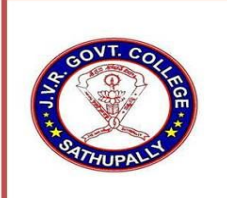

J.V.R GOVERNMENT COLLEGE. SATHUPALLY, KHAMMAM Dist. TS.

(Affiliated to Kakatiya University, Warangal)

Contact No: 08761 295098, 9154806772

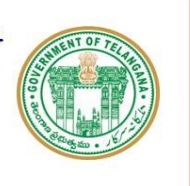

e-mail: sathupallyjkc@gmail.com

## Website: https://gdcts.cgg.gov.in/sathupally.edu

## AUTHENTICATED LIST OF COMPUTERS AVALIABLE FOR STUDENT USE

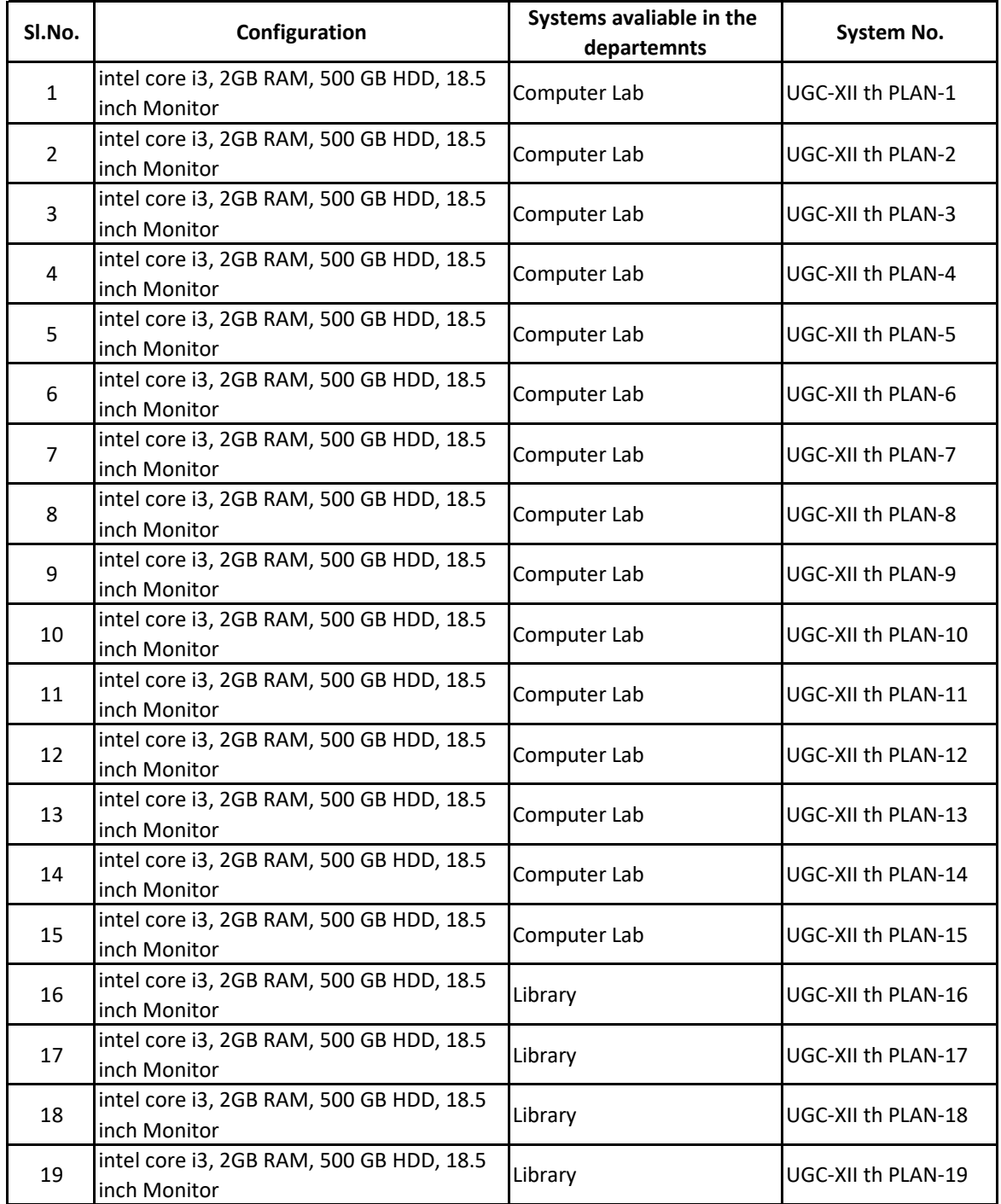

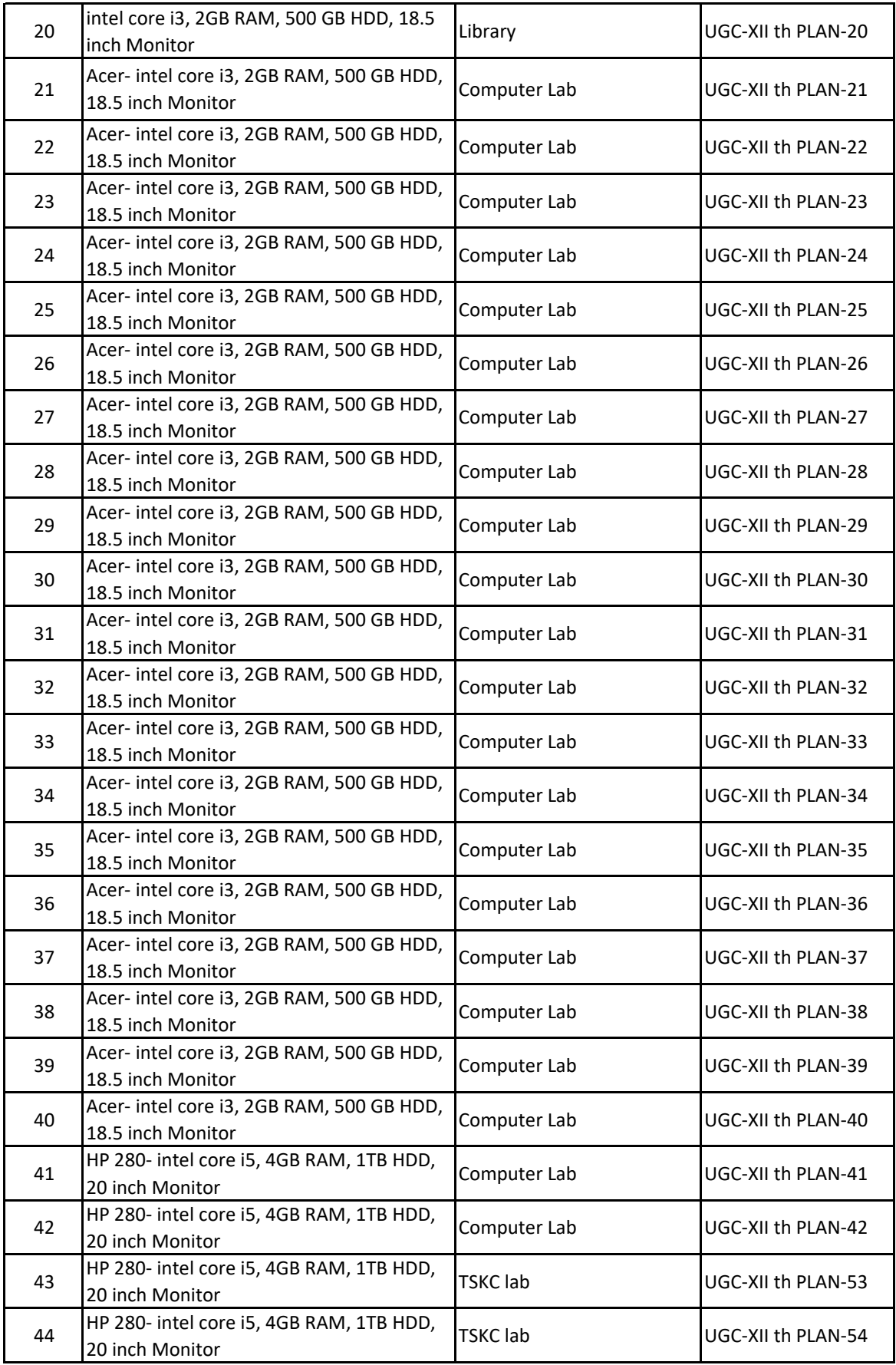

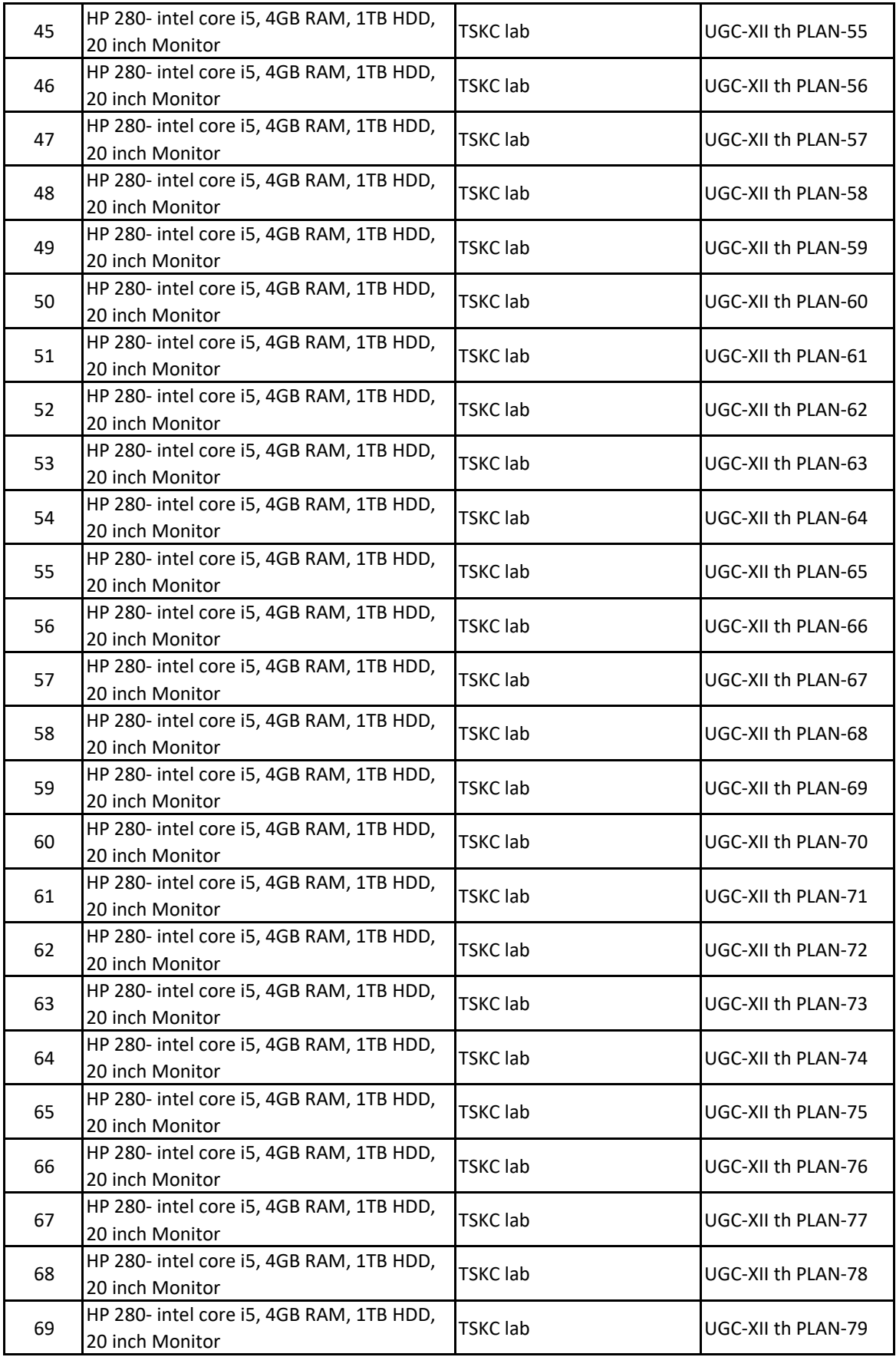

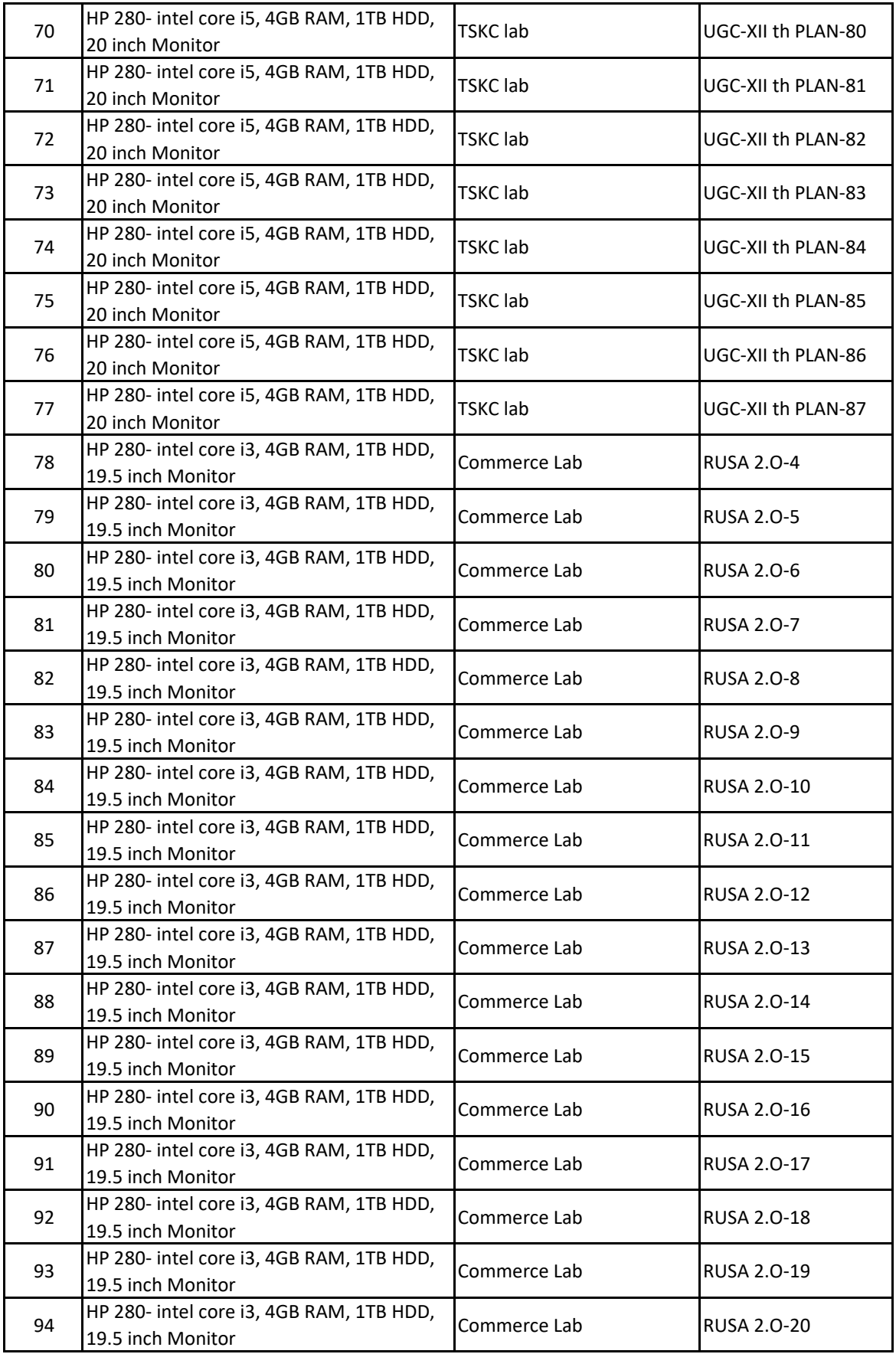

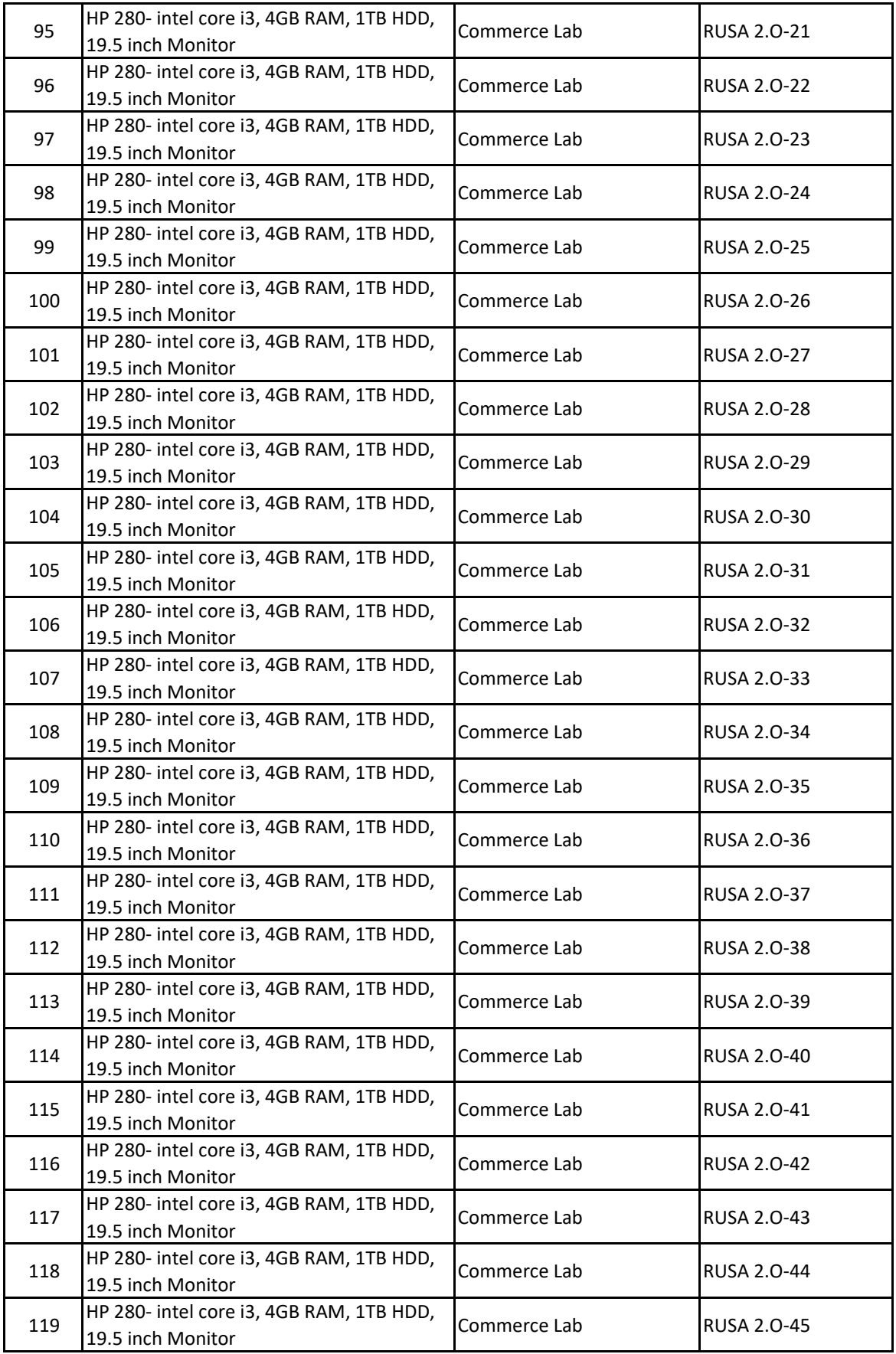

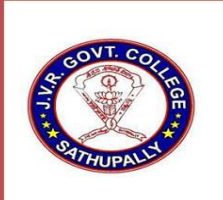

J.V.R GOVERNMENT COLLEGE. SATHUPALLY, KHAMMAM Dist. TS.

(Affiliated to Kakatiya University, Warangal)

Coutact No: 08761 295098, 9154806772

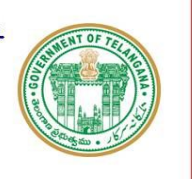

e-mail: sathupallyjkc@gmail.com

Website: https://gdcts.cgg.gov.in/sathupally.edu

## LIST OF COMPUTERS AVALIABLE

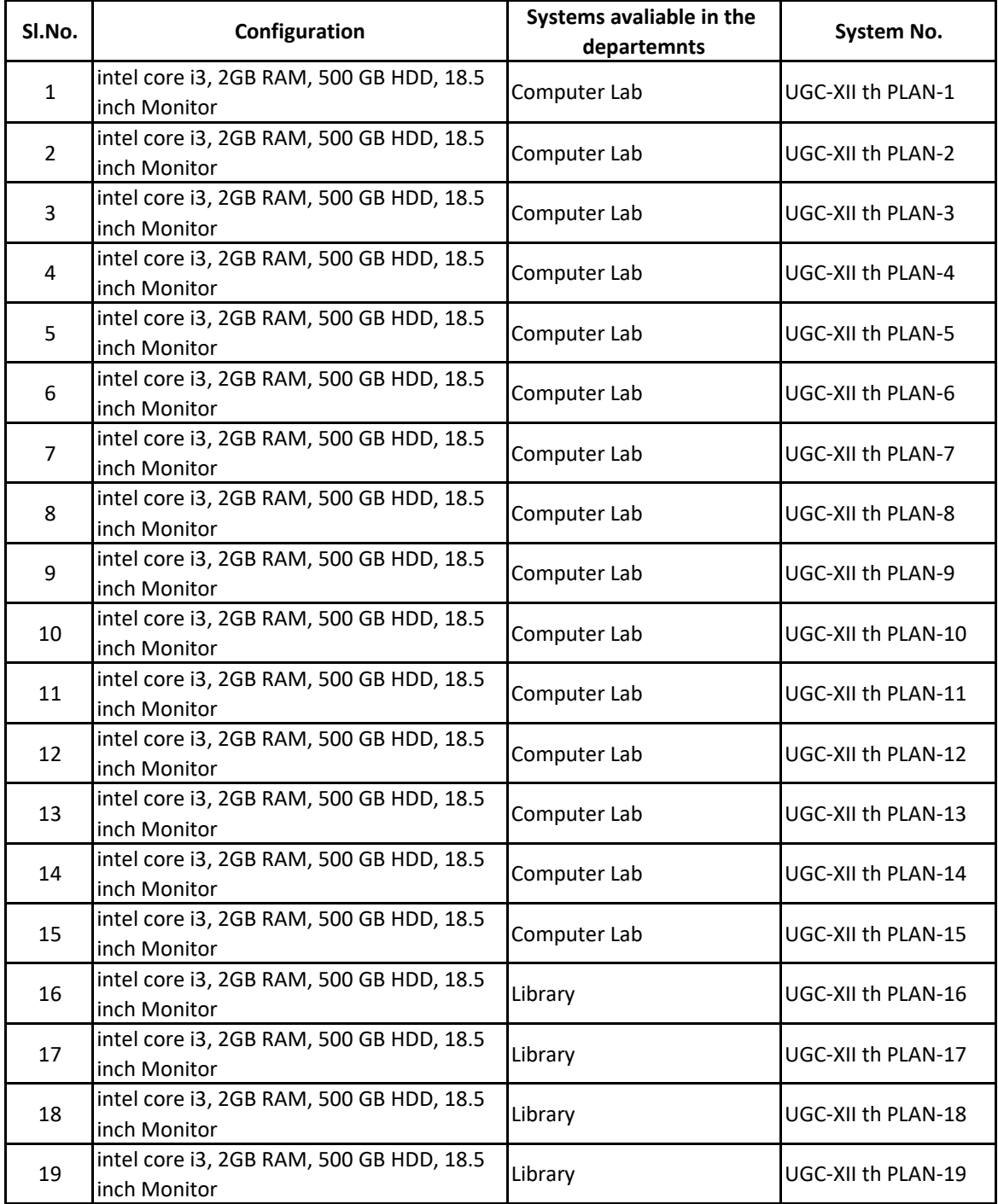

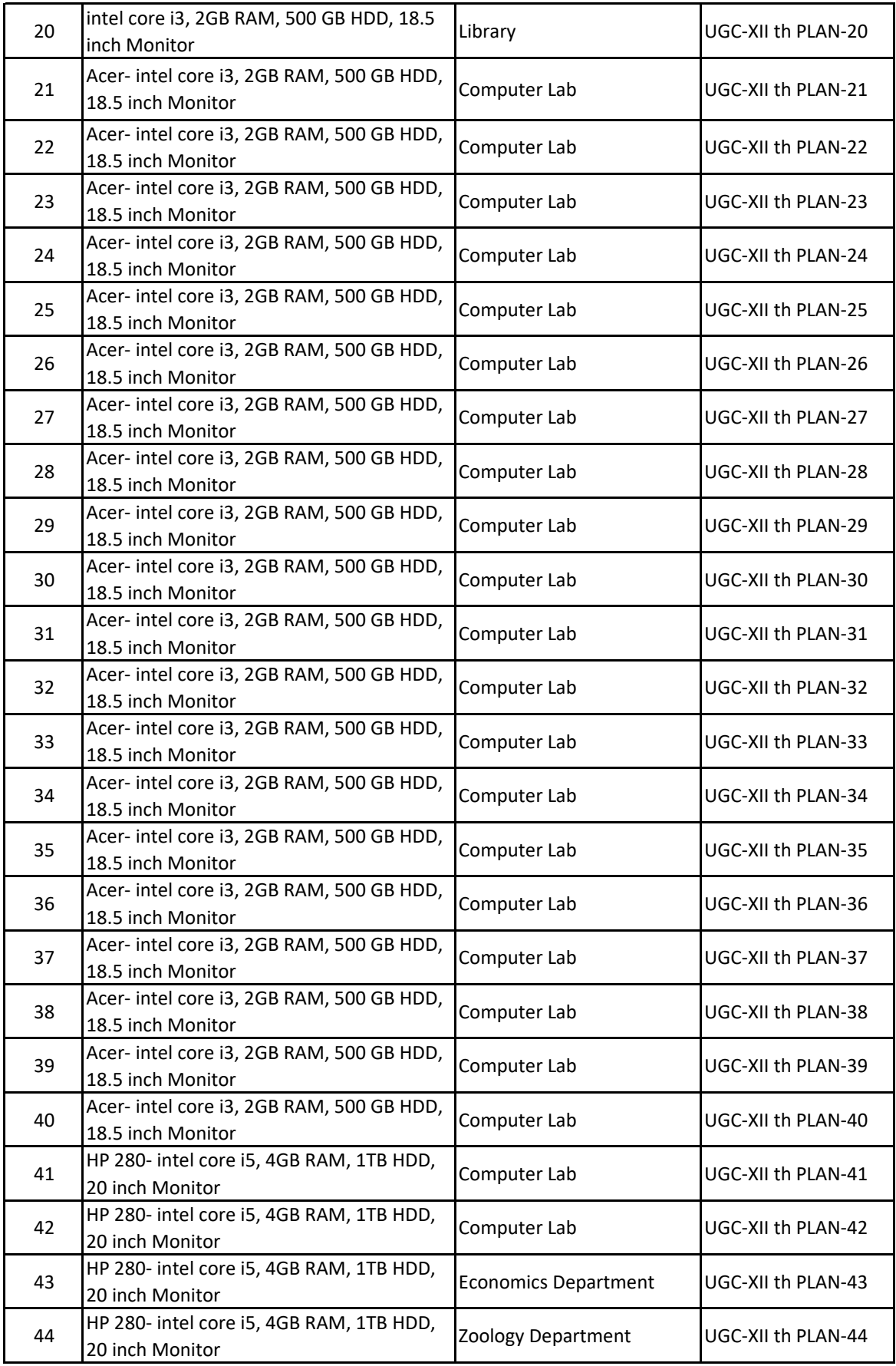

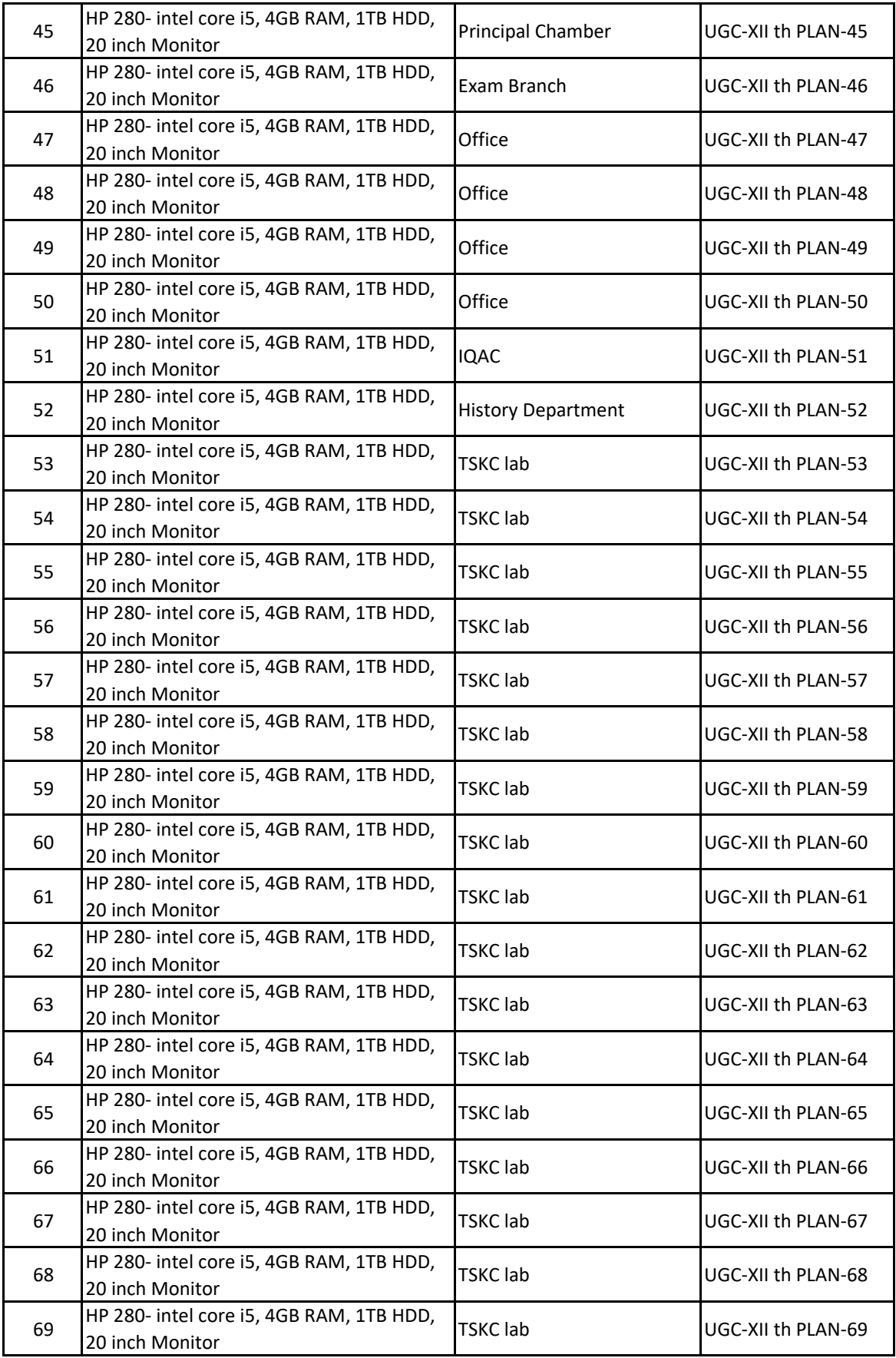

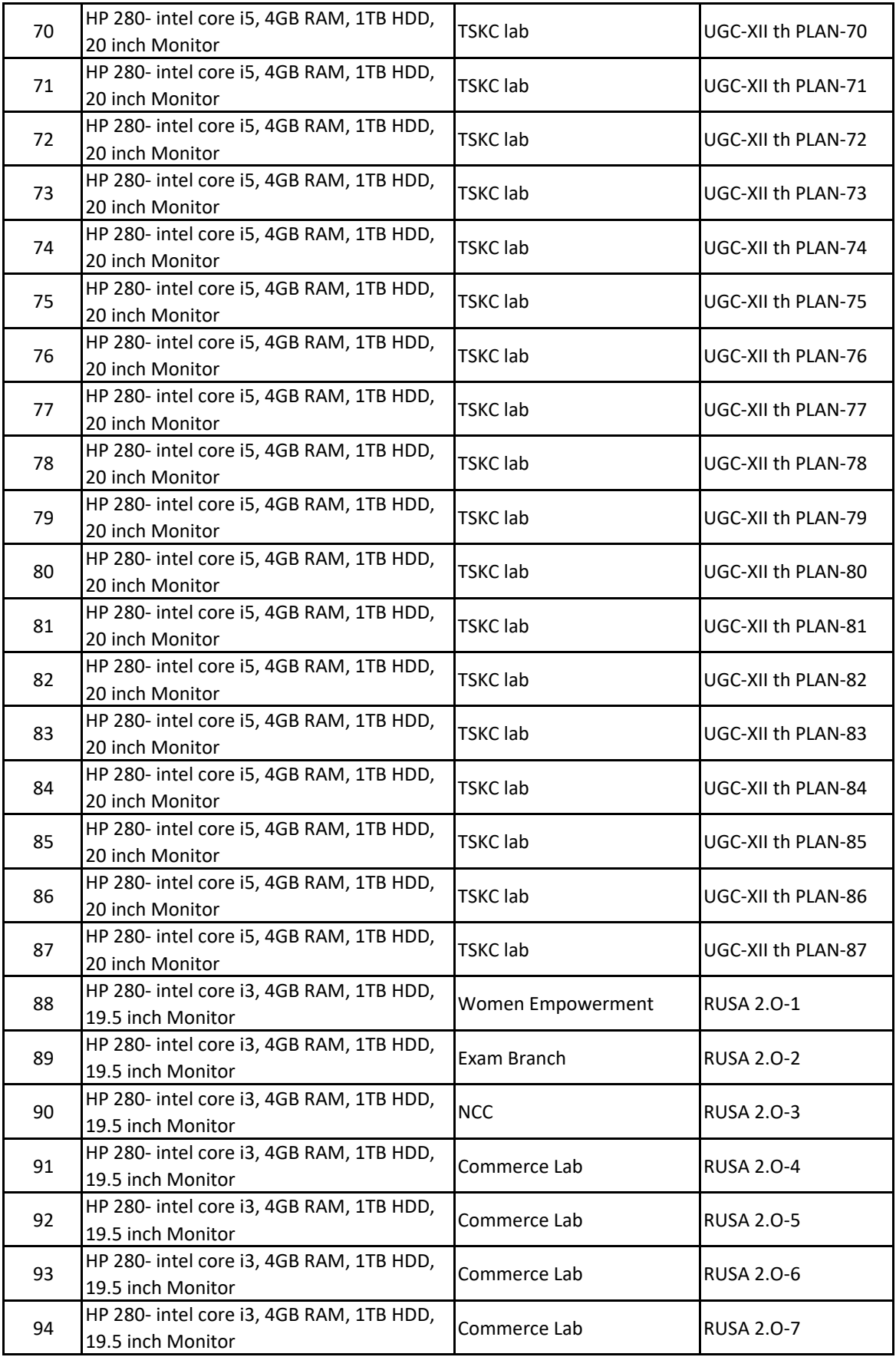

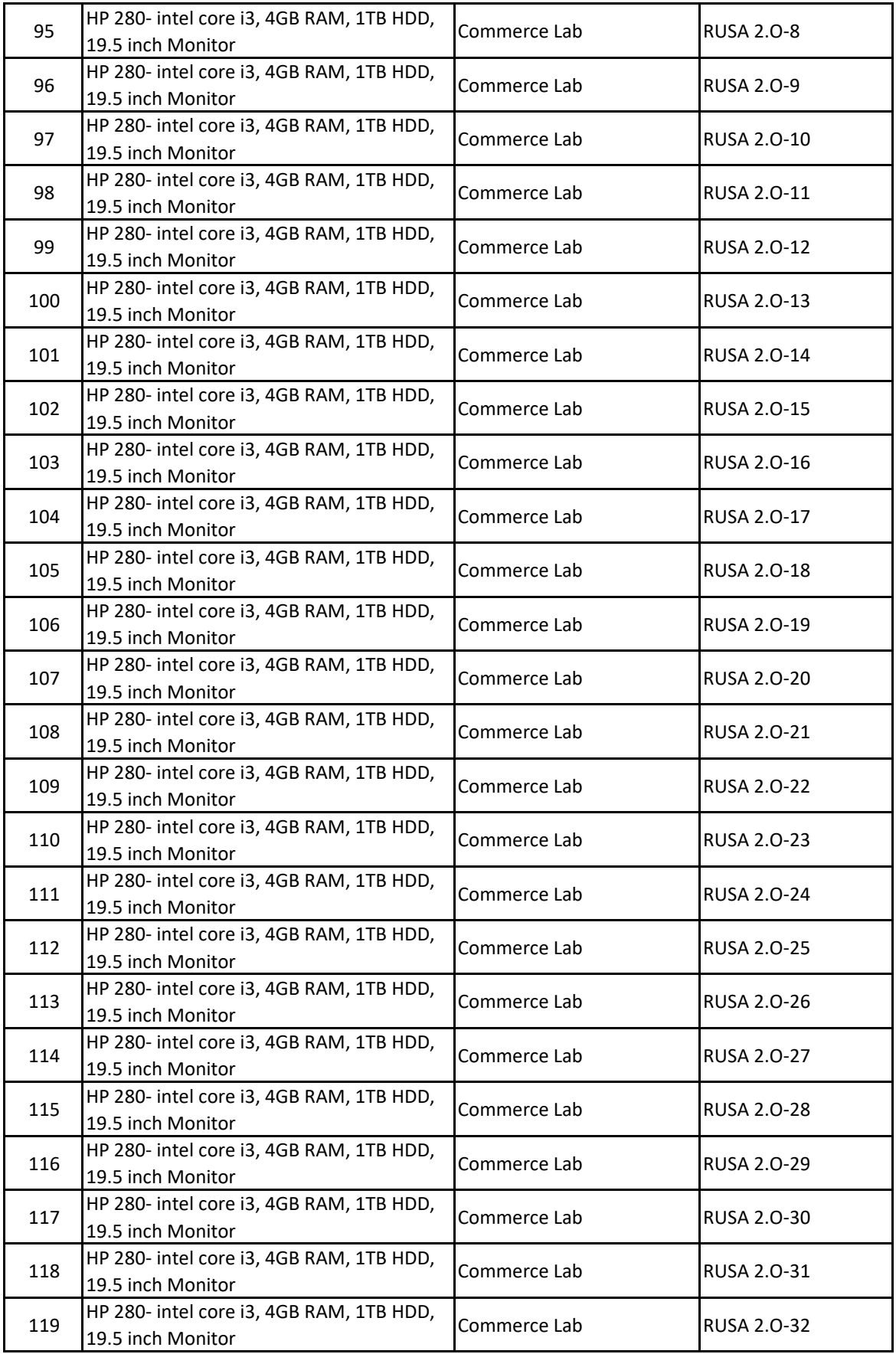

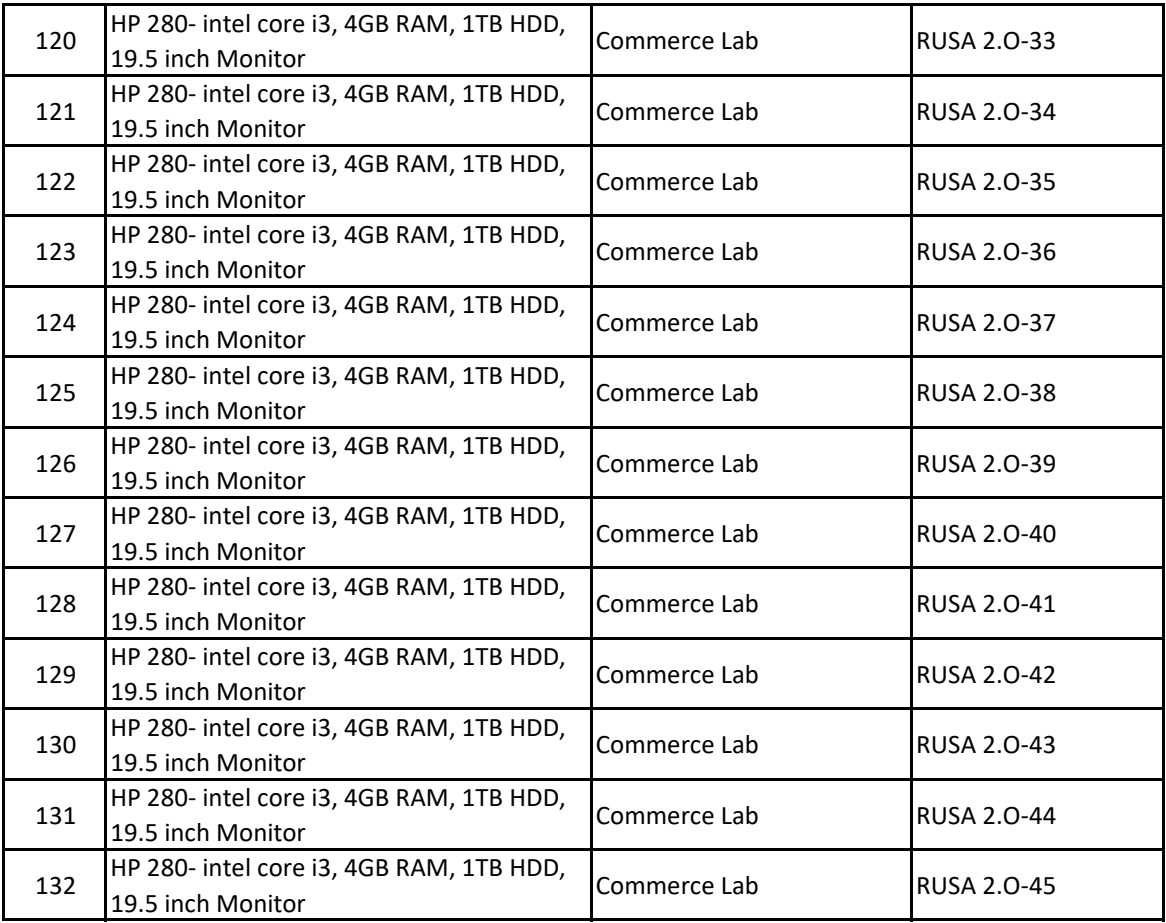

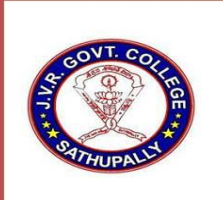

J.V.R GOVERNMENT COLLEGE. SATHUPALLY, KHAMMAM Dist. TS.

(Affiliated to Kakatiya University, Warangal)

Coutact No: 08761 295098, 9154806772

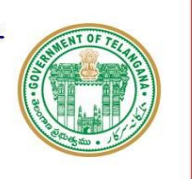

e-mail: sathupallyjkc@gmail.com

Website: https://gdcts.cgg.gov.in/sathupally.edu

## LIST OF COMPUTERS AVALIABLE

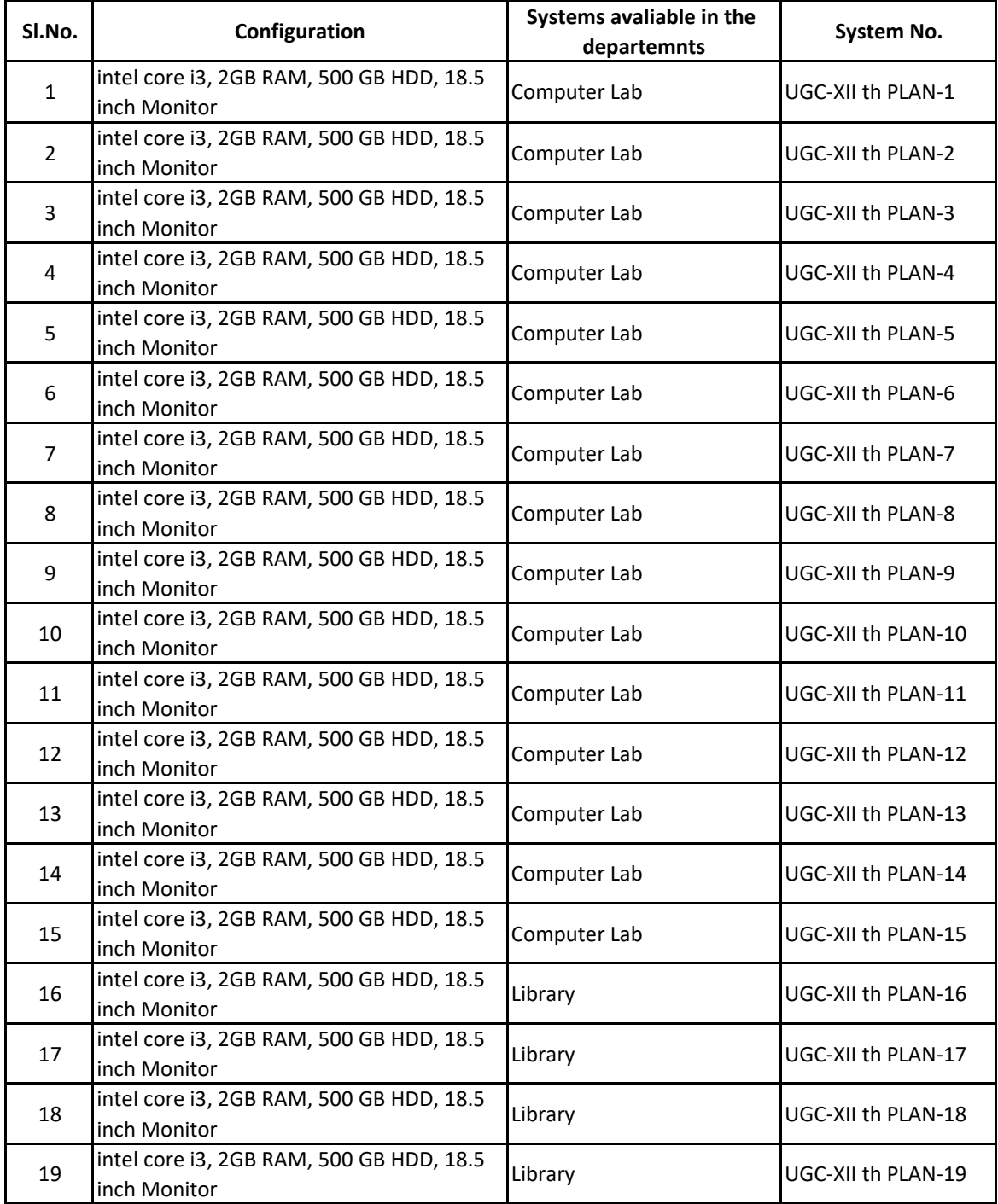

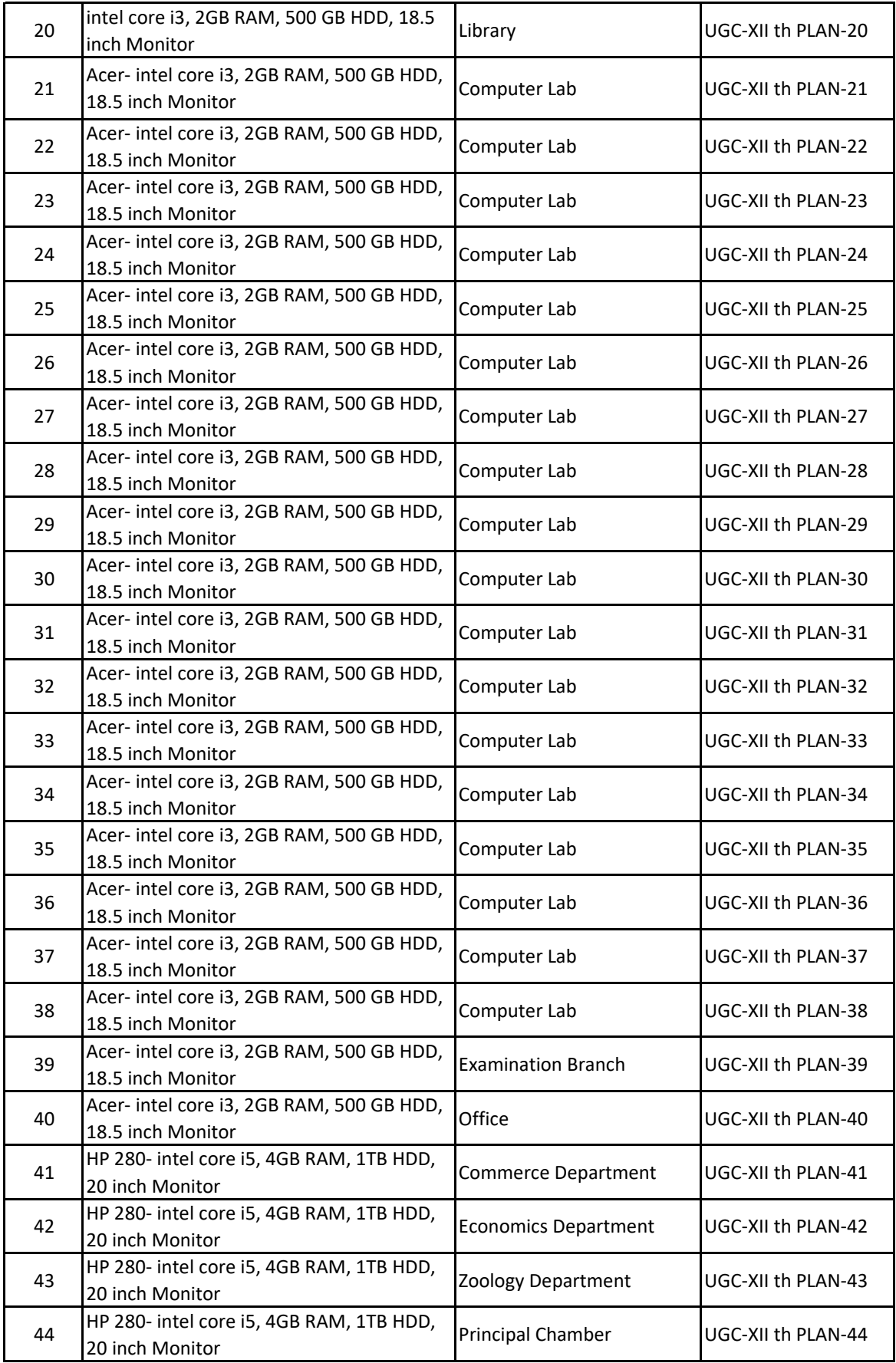

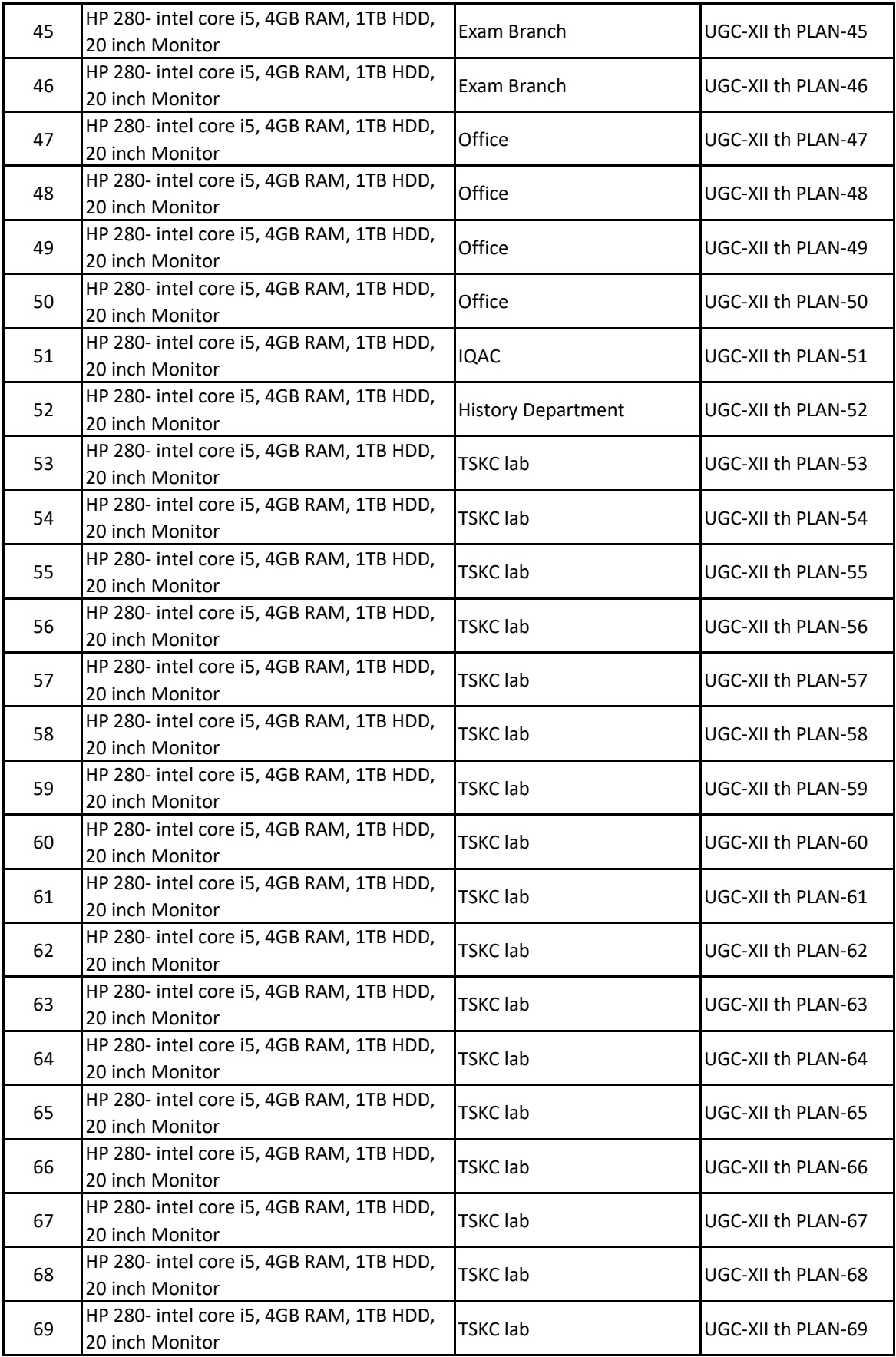

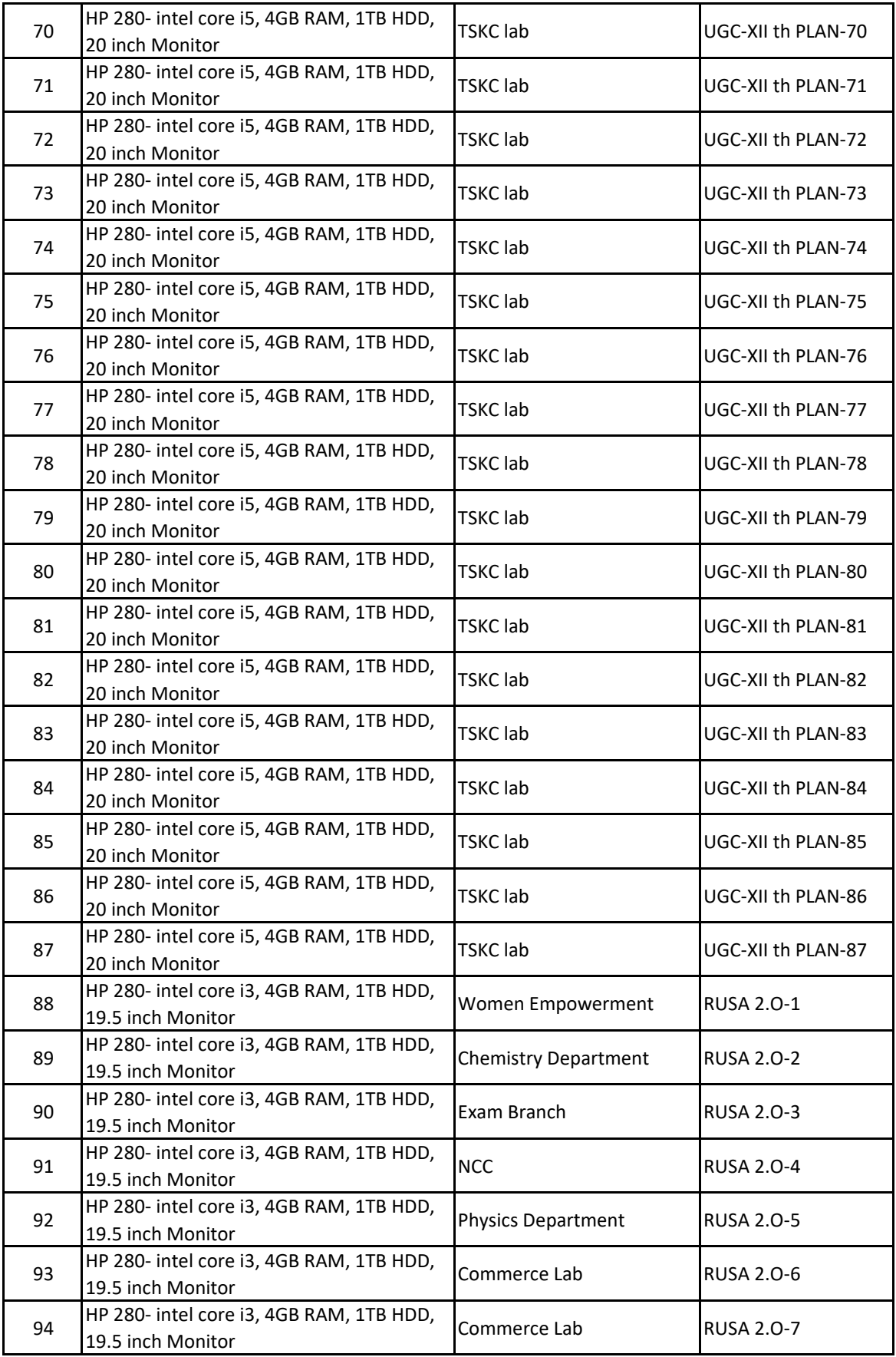

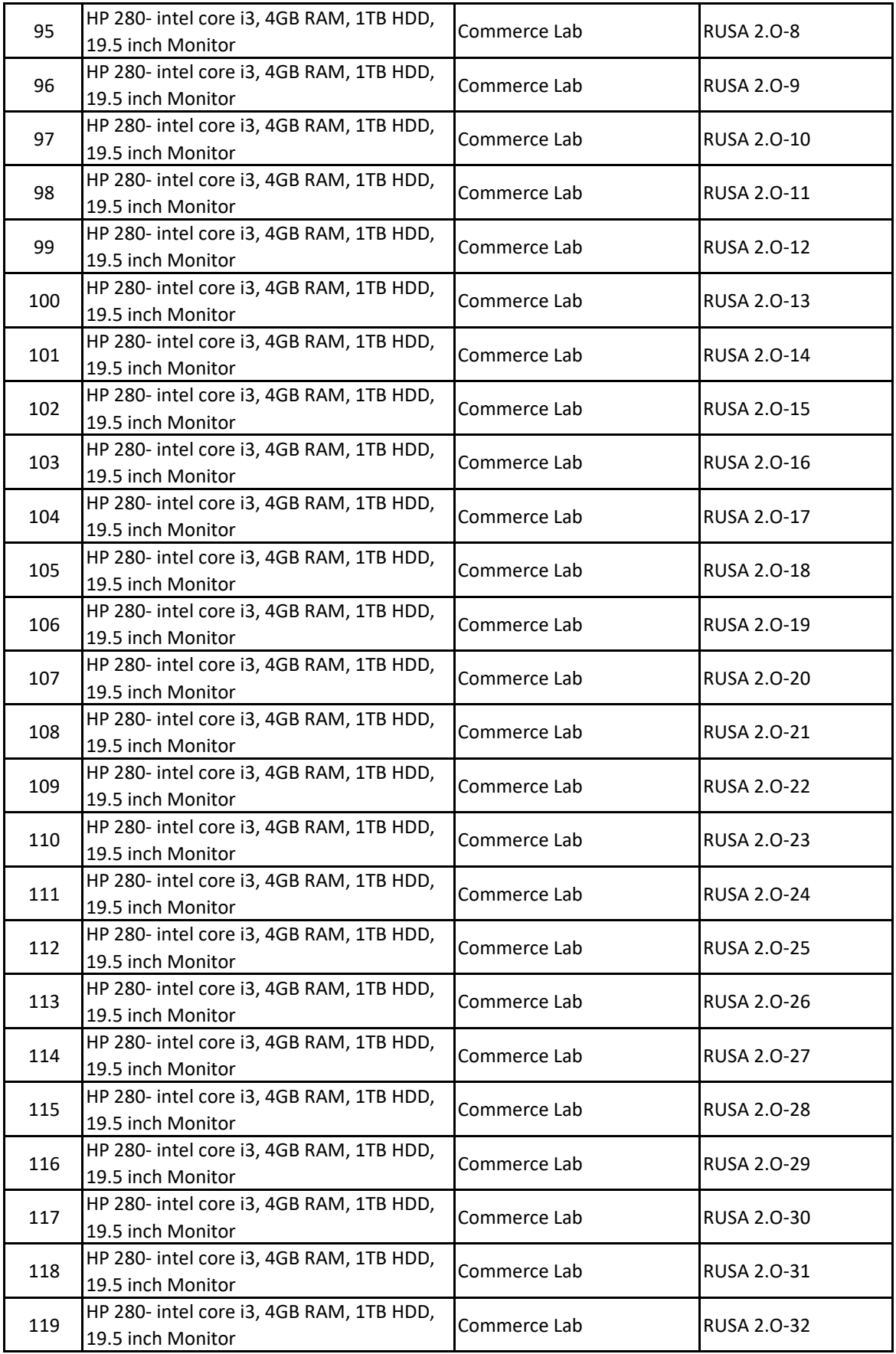

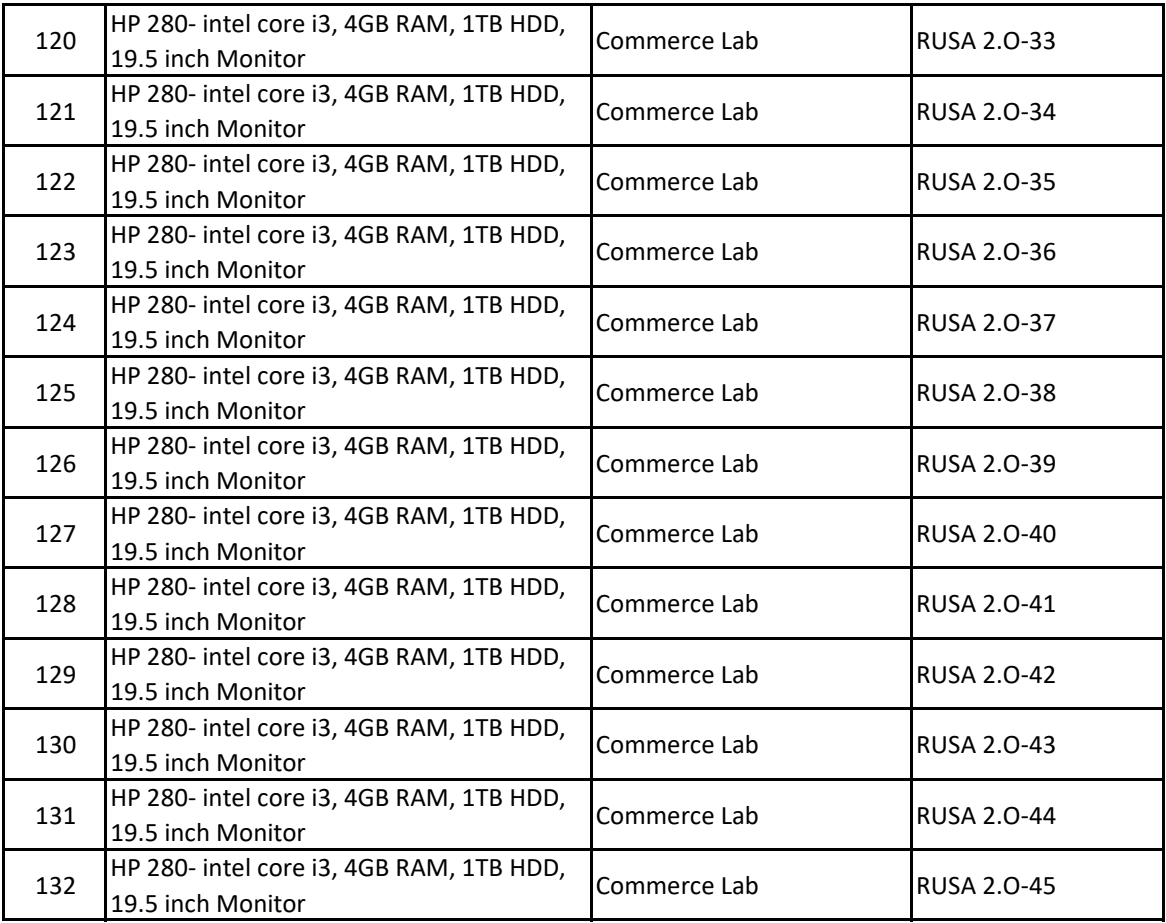